# АДМИНИСТРАЦИЯ МУНИЦИПАЛЬНОГО ОБРАЗОВАНИЯ "МУХОРШИБИРСКИЙ РАЙОН"

#### **ПОСТАНОВЛЕНИЕ**

от « $\mathcal{A}$ » августа 2023 г. с. Мухоршибирь

 $N_2$  540

О разработке проекта по внесению изменений в Правила землепользования и застройки муниципального образования сельского поселения «Мухоршибирское» Мухоршибирского района Республики Бурятия

В соответствии со ст. 30-33 Градостроительного кодекса Российской Федерации, Федеральным законом от 06.10.2003г. № 131-ФЗ "Об общих принципах организации местного самоуправления в российской федерации"

ПОСТАНОВЛЯЮ:

1. Муниципальному учреждению «Комитет  $\Pi$ O управлению имуществом и муниципальным хозяйством муниципального образования «Мухоршибирский район» подготовить проект по внесению изменений в Правила землепользования и застройки муниципального образования сельского поселения «Мухоршибирское» Мухоршибирского района Республики Бурятия.

2. Разместить настоящее постановление на официальном сайте администрации муниципального образования «Мухоршибирский район» в сети «Интернет».

3. Контроль за исполнением настоящего постановления возложить на заместителя первого руководителя администрации муниципального образования «Мухоршибирский район» Кожевина О.П.

Глава муниципального образования «Мухоршибирский район»

В.Н. Молчанов

# АЛМИНИСТРАЦИЯ МУНИЦИПАЛЬНОГО ОБРАЗОВАНИЯ "МУХОРШИБИРСКИЙ РАЙОН"

#### **ПОСТАНОВЛЕНИЕ**

от «dd» ноября 2023 г.  $N_2$   $N_5$ с. Мухоршибирь

О разработке проектов по внесению изменений в Правила землепользования и застройки муниципальных образований сельских поселений Мухоршибирского района Республики Бурятия

В соответствии со ст. 30-33 Градостроительного кодекса Российской Федерации, Федеральным законом от 06.10.2003г. № 131-ФЗ "Об общих принципах организации местного самоуправления в российской федерации"

### ПОСТАНОВЛЯЮ:

 $\mathbf{1}$ . Муниципальному учреждению «Комитет  $\Pi$ O управлению имуществом и муниципальным хозяйством муниципального образования «Мухоршибирский район» подготовить проекты по внесению изменений в Правила землепользования и застройки следующих муниципальных образований сельских поселений Мухоршибирского района Республики «Бомское», «Кусотинское», «Нарсатуйское», Бурятия: «Никольское», «Хонхолойское», «Калиновское», «Новозаганское», «Барское», «Саганнурское», «Тугнуйское», «Харашибирское», «Хошун-узурское».

2. Разместить настоящее постановление на официальном сайте администрации муниципального образования «Мухоршибирский район» в сети «Интернет».

3. Контроль за исполнением настоящего постановления оставляю за собой.

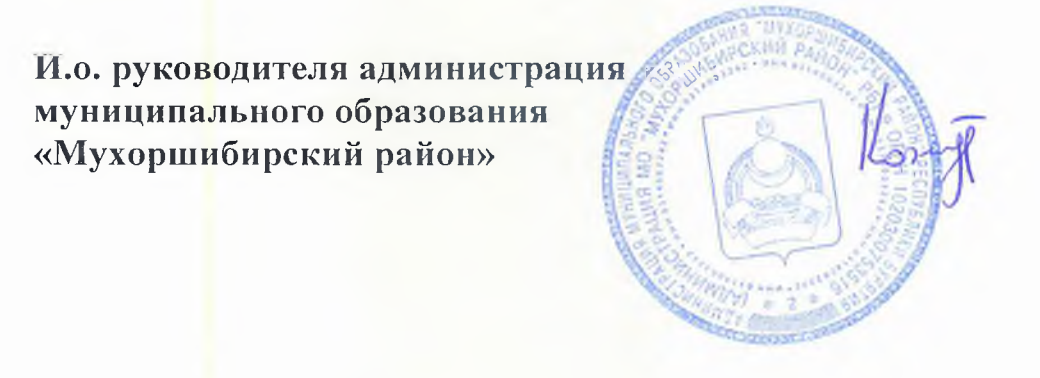

О.П. Кожевин